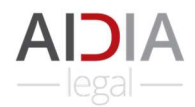

Thank you for using the Aidia Legal application. Please send your comments to support@aidialegal.com

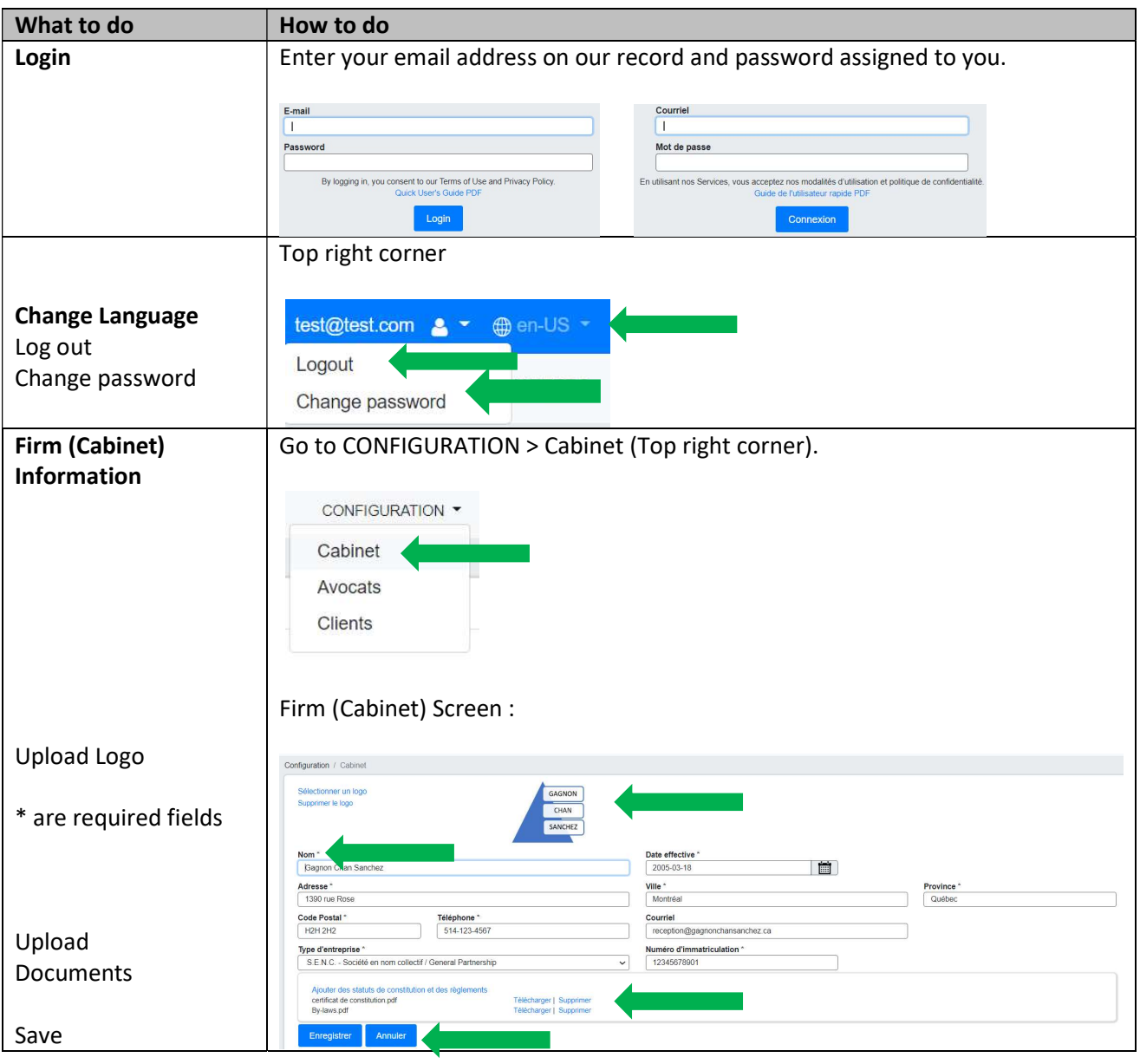

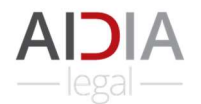

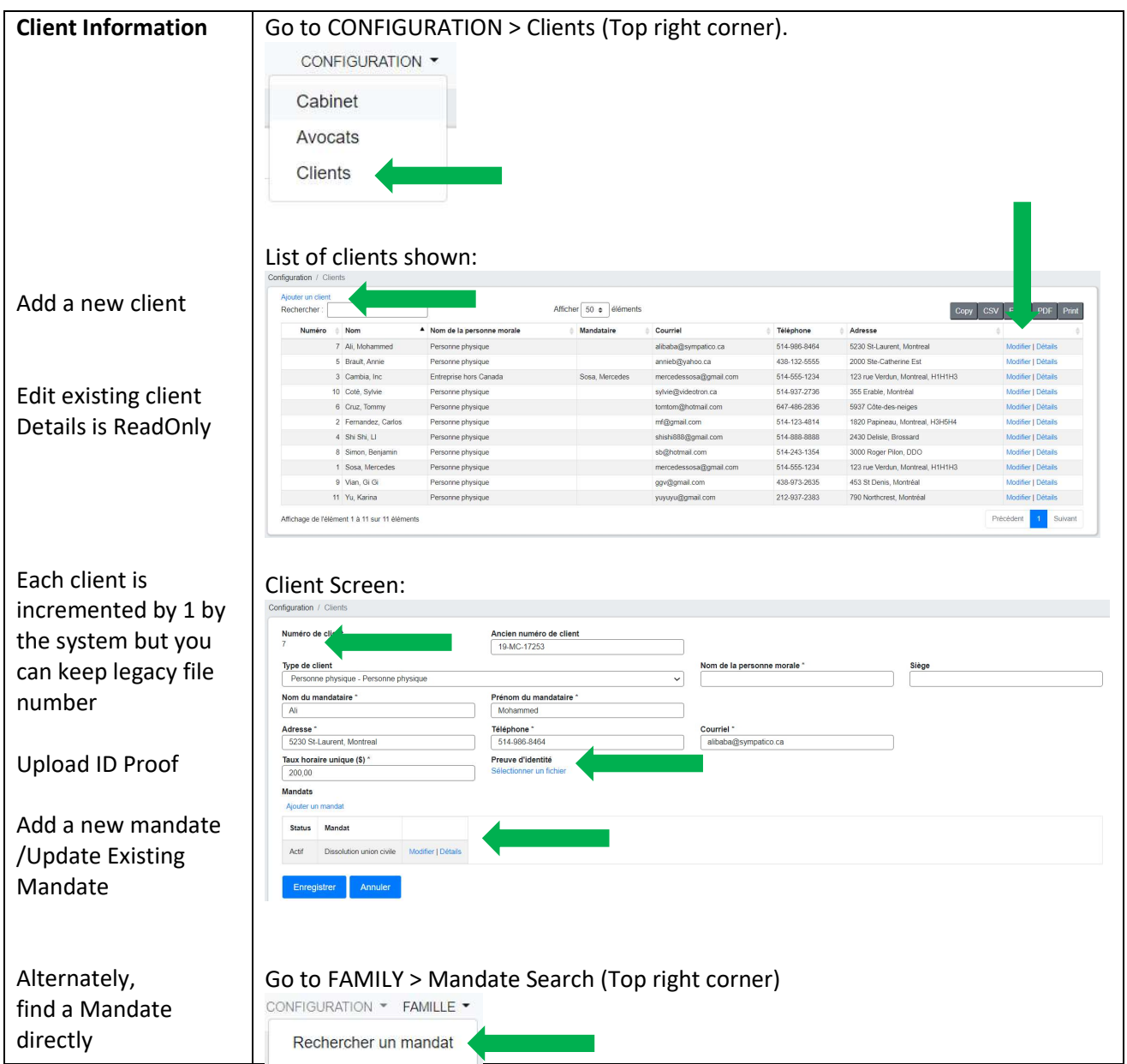

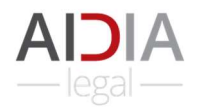

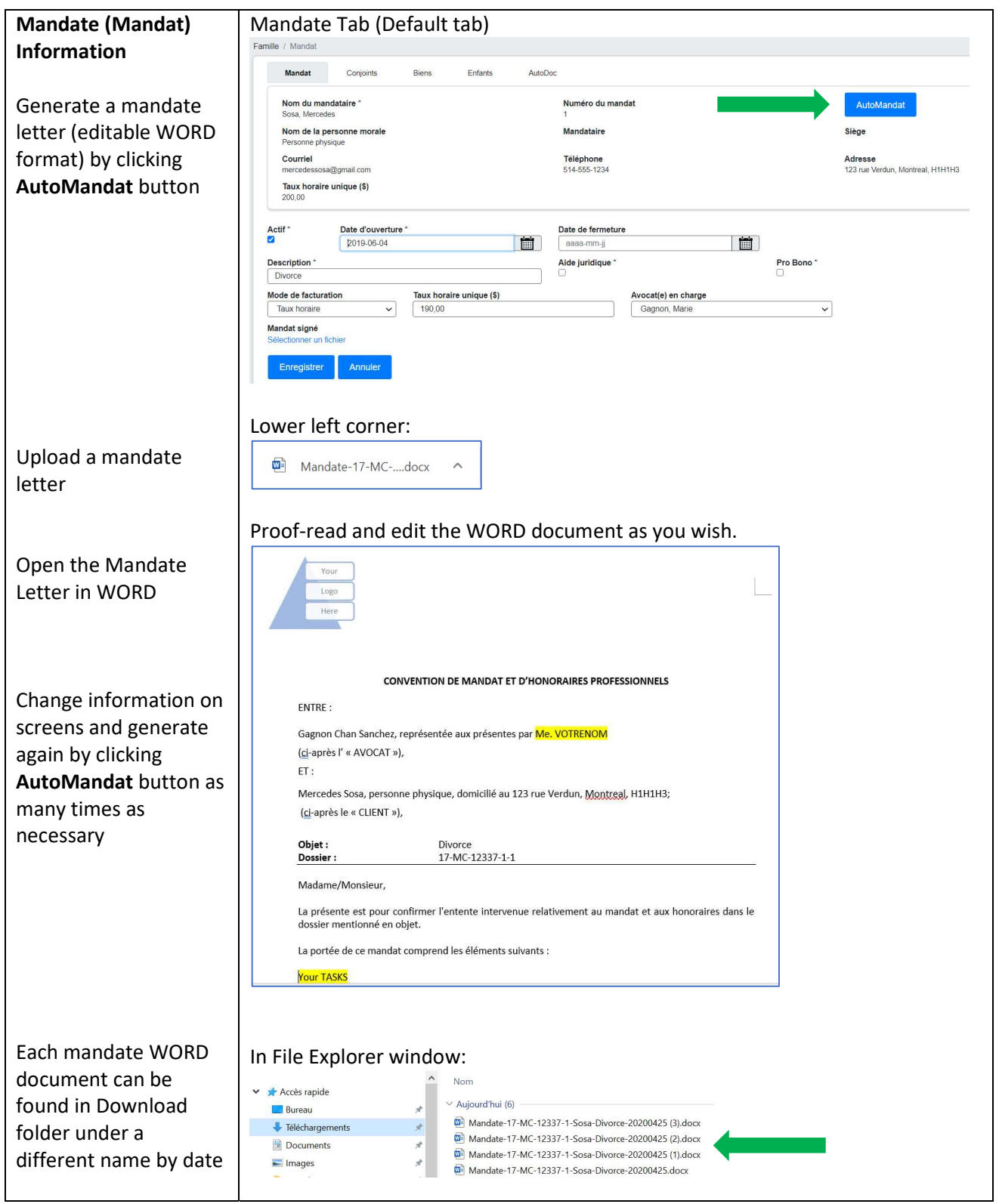

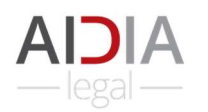

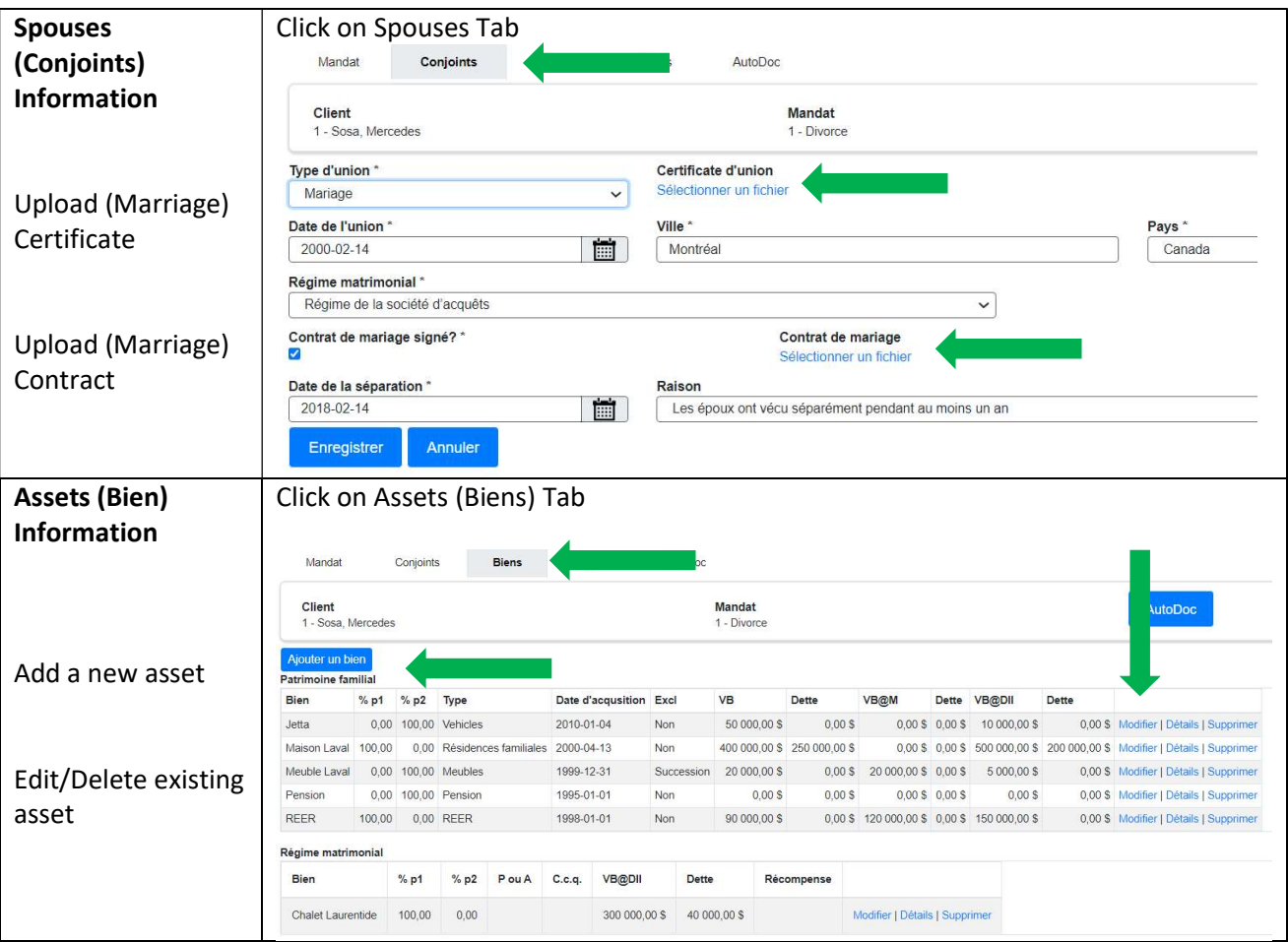

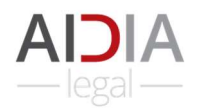

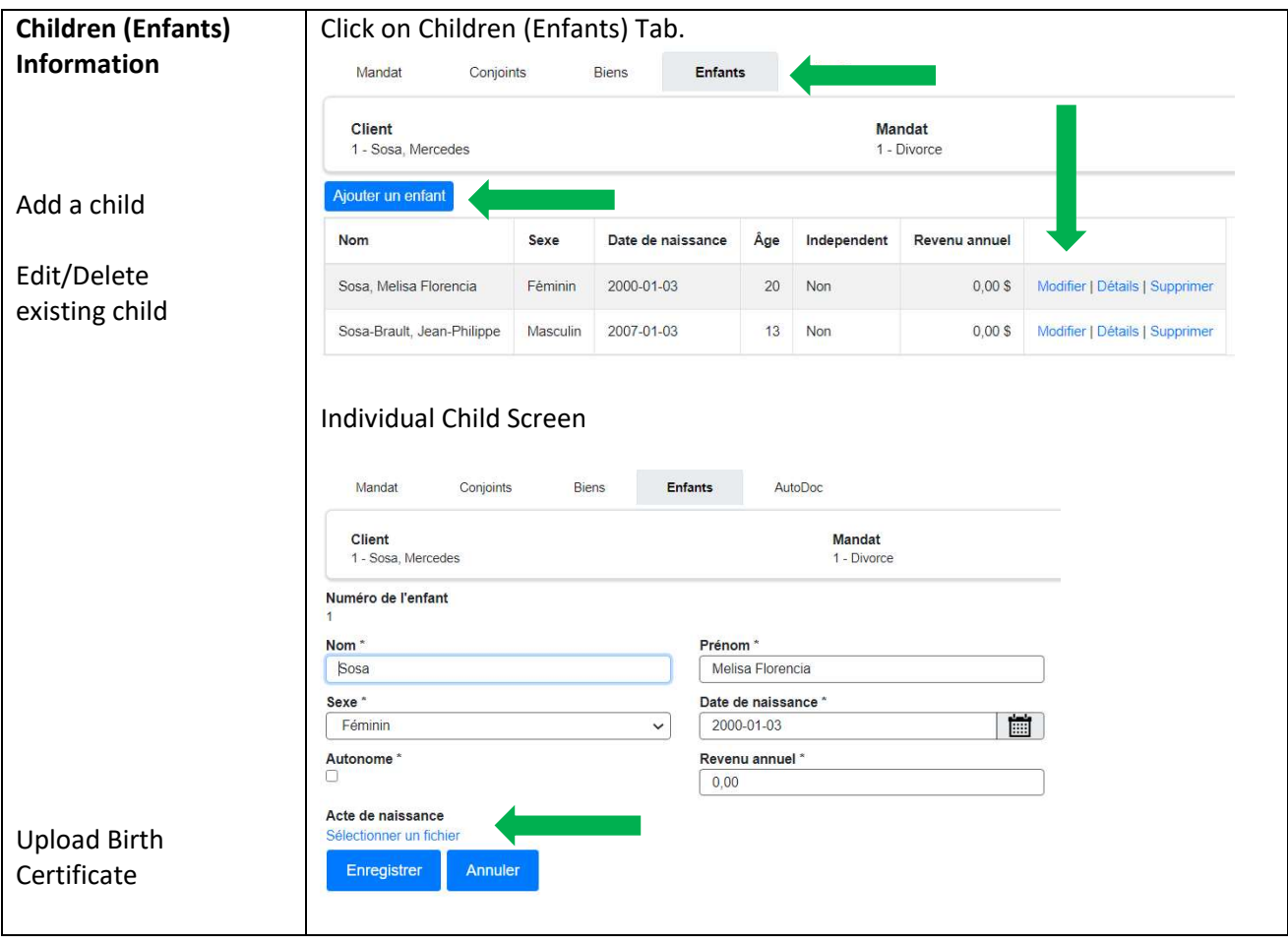

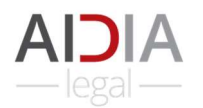

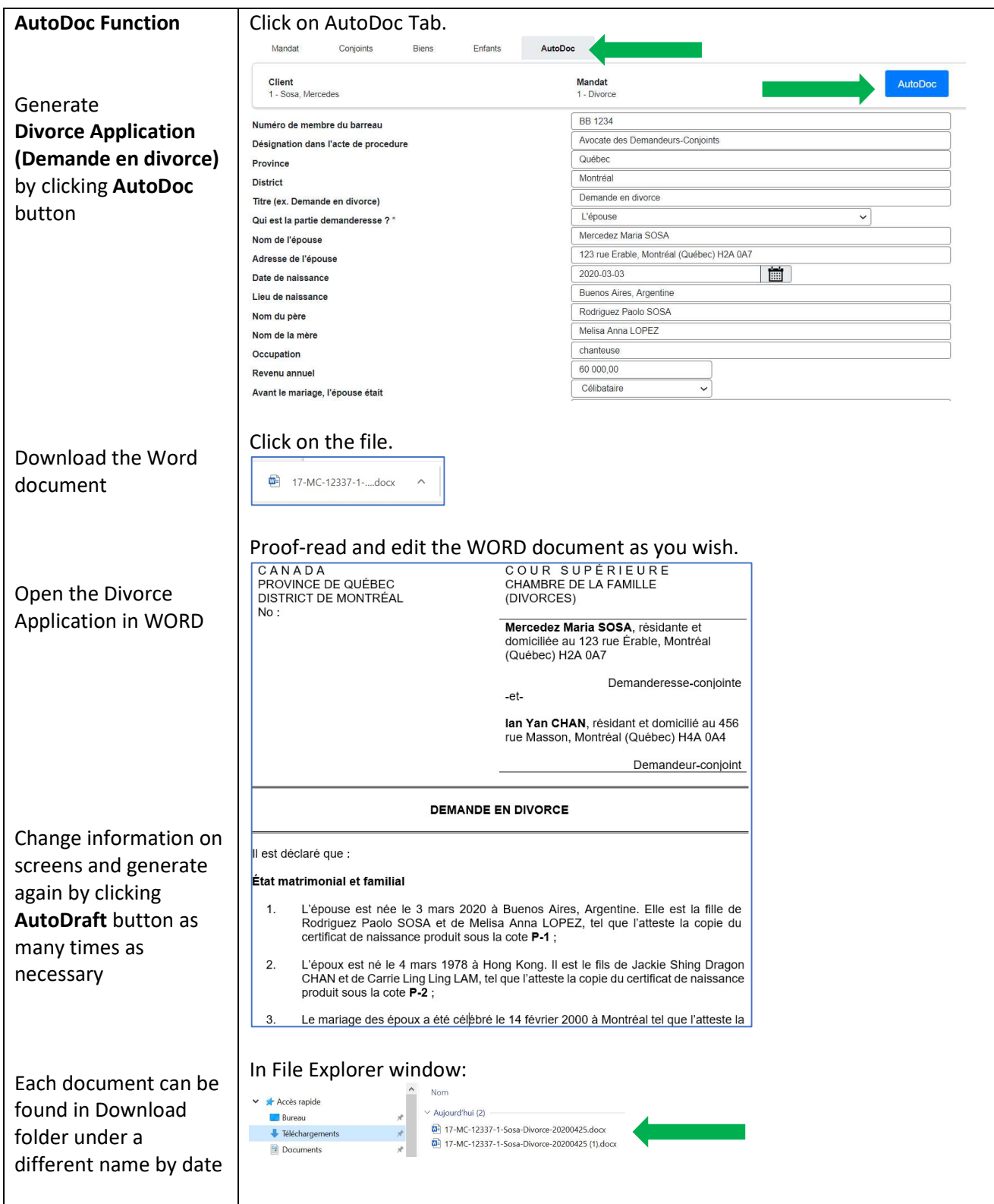